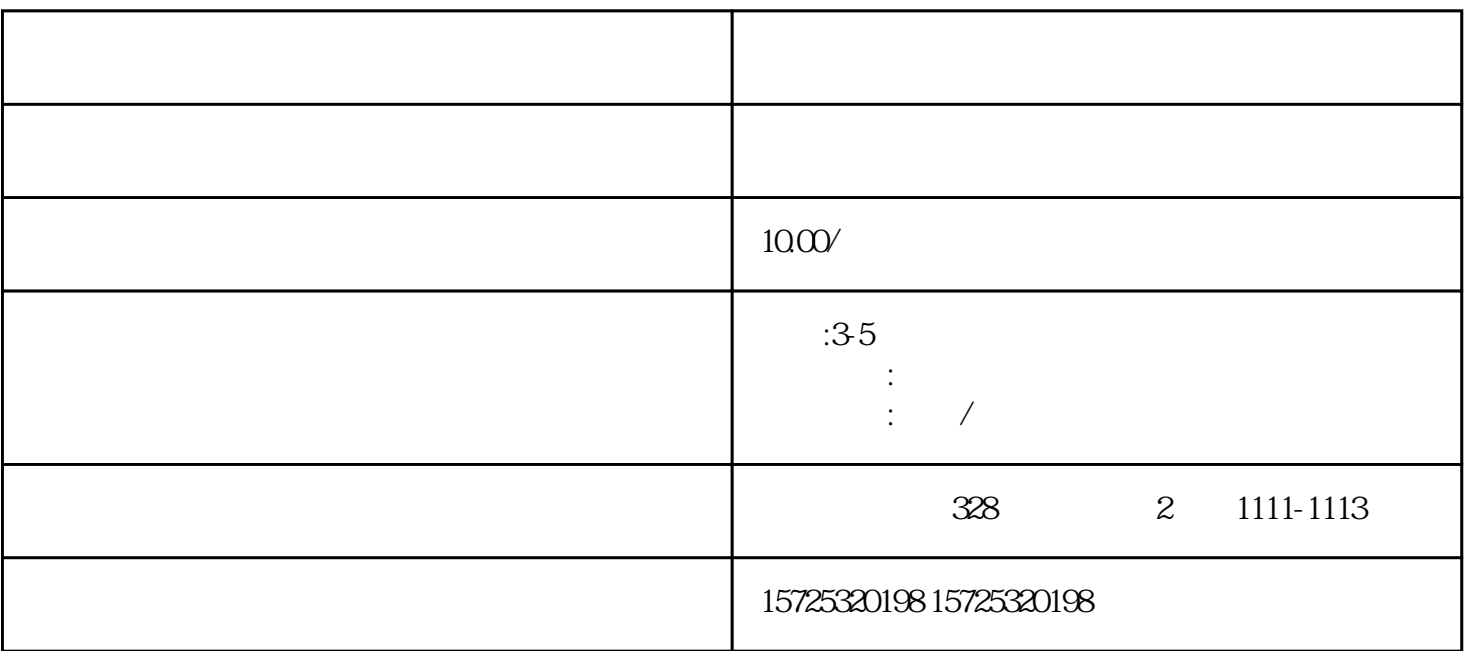

 $\mathcal{L}=\frac{1}{2}\mathcal{L}^2$ 

the contract of the contract of the contract of the contract of the contract of the contract of the contract of the contract of the contract of the contract of the contract of the contract of the contract of the contract

2.  $\hspace{1.5cm}3\,$ 

. The second of the second of the second of the second of the second of the second  $\alpha$  $1.$ 

 $\sim$  2.

审核完之后就把档案转递到人才中心。 3.如果时间比较久,学校不出面处理,那就需要中专档案,可以

 $\frac{1}{\sqrt{2\pi}}$ 

 $\sim$ 

 $\sim$ 

 $\sim$  2

 $\frac{4}{\pi}$ 

 $1.$  $2.$  $3 \thinspace$  $4\overline{ }$  $5\,$  $6 \,$  $7.$  $8.$ 1. 档案存放调档;  $2.$  $3 \sim$   $3 \sim$  $4.$  $5\,$  $6\,$  $7.$ 

 $\overline{1}$ 

 $8 \,$ 

1. 员工人事存档;  $2 \angle$  $3 \sim 3$ 

哈尔滨档案